## **Schedule and General Workflow of the Student Helper System**

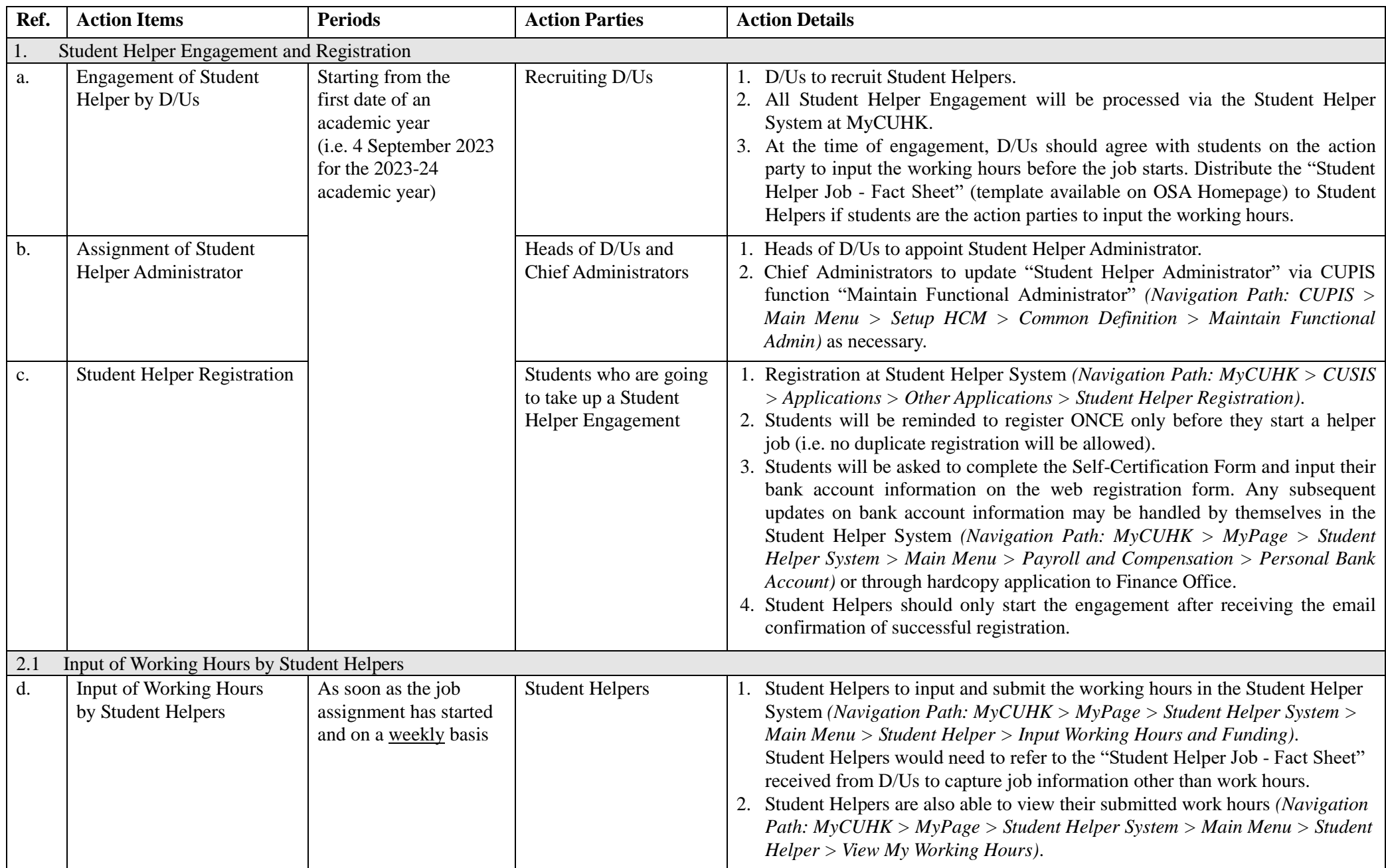

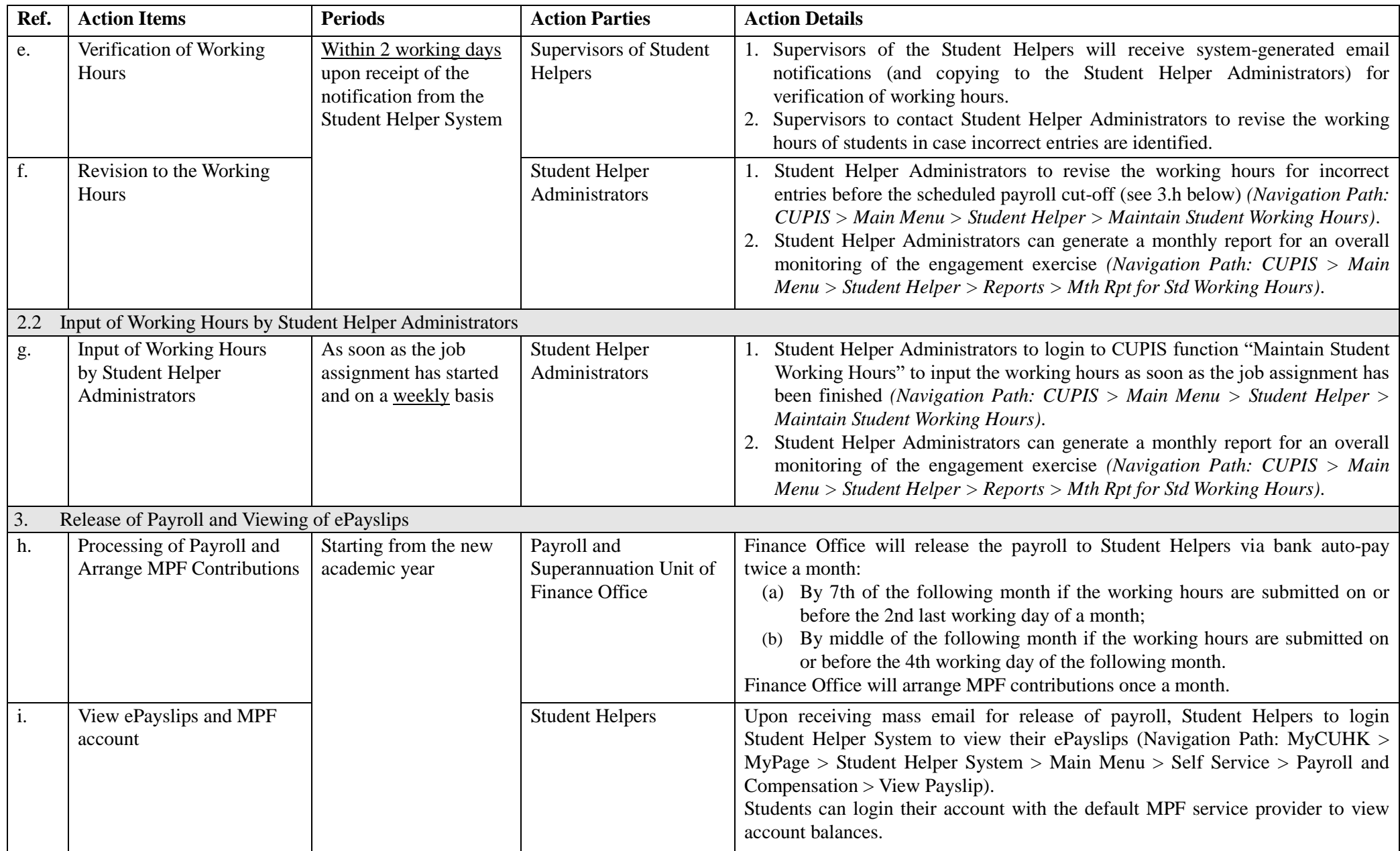

(Sept 2023)